#### МИНИСТЕРСВО ОБРАЗОВАНИЯ РОССИИ ГОССТАНДАРТ РОССИИ ТОМСКИЙ ФИЛИАЛ ГОУДПО АКАДЕМИЯ СТАНДАРТИЗАЦИИ, МЕТРОЛОГИИ И СЕРТИФИКАЦИИ

### ВЫПУСКНАЯ РАБОТА слушателя группы 7- курс — 17/2004

## выполненная по теме: Поверка расходомеров – счетчиков воды ультразвуковых UFM 001

Работу выполнил: О. Г. Тарасов

Руководитель работы: А. В. Волошенко

Томск 2004 год

# СОДЕРЖАНИЕ:

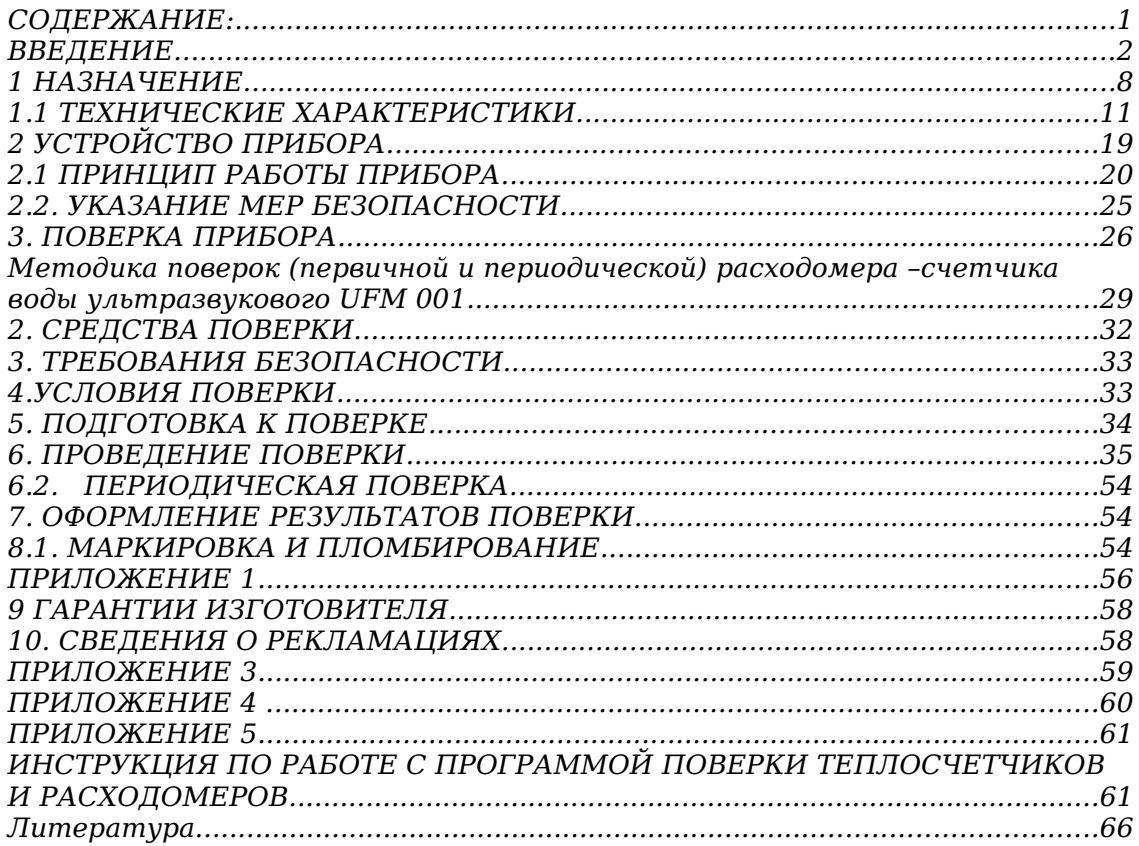

#### **ВВЕДЕНИЕ**

Настояшая работа позволяет ознакомиться  $\mathbf C$ устройством и принципом работы прибора расходомера счетчика воды UFM 001, правилами его эксплуатации и поверки.

Установлено, что более чем за четыре тысячелетия до новой эры (Рождества Христова) в Вавилоне и Египте уже проводили астрономические измерения. На протяжении всей истории развития науки и техники перед человеком возникало и возникает множество проблем, для решения необходимо располагать количественной **КОТОРЫХ** свойстве объектов информацией  $\Omega$ **TOM** или ином материального мира (явлении, процессе, теле, веществе, изделии и пр.). Основным способом получения такой измерения, правильном информации ЯВЛЯЮТСЯ при выполнении которых находится результат измерения с большей меньшей точностью, отражающий или интересующие свойства объекта познания.

Измерения играют важнейшую роль в жизни человека и являются начальной ступенью познания, которые часто не превышают уровня эмпирических. Здесь очень к месту подходит выражение: «Теория без практики- мертва, практика без теории — слепа». Поскольку критерием истины всегда служит практика (эксперимент), результаты измерений очень часто выступают в качестве критерия истины. Измерения делают представления о свойствах окружающего нас мира более полными и понятными. Без преувеличения можно сказать, что прогресс науки и техники определяется степенью совершенства измерений и приборов. Итак. измерительных  $\overline{M}$ 3-

мерения служат источником нашего научного и практического познания. По этому поводу великий Макс Планк сказал: «В физике существует только то, что можно измерить».

Основы отечественной метрологии П. русский ученый И. заложил Менделеев (1834 — 1907). Роль  $\overline{\mathbf{M}}$ значение измерений Д. И. Менделеев

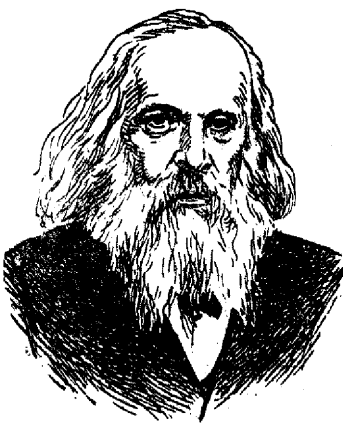

определял так: «В природе мера и вес суть главное орудие познания. Наука начинается с тех пор, как начинают измерять, точная наука немыслима без меры». Зарождение в нашей стране метрологической службы следует отнести к 1842 г., в котором был издан закон о мерах и весах, предусматривающий создание первого в России метрологического учреждения - *Депо образцовых мер.* В 1893 г. Д. И. Менделеев основал *Главную палату мер и весов,* задачи которой входило не только хранение *эталонов* и обеспечение *поверки* по ним средств измерений, но и проведение научных исследований в области метрологии. Затем в стране стали создаваться местные поверочные палаты.

История развития техники *электрических измерений* связана с именами русских ученых М.В. Ломоносова и Г.В. Рихмана, которые в 40-х годах XVIII века сконструировали первый в мире электроизмерительный прибор, названный авторами *указатель электрической силы.*

Во второй половине XVIII — первой половине XIX в. выдающиеся ученые (Вольт, Кулон, Ом, Фарадей и др.) продолжили создание других видов приборов. В частности, закон Ома был открыт при наблюдении взаимодействия провода с током, расположенного рядом с магнитной

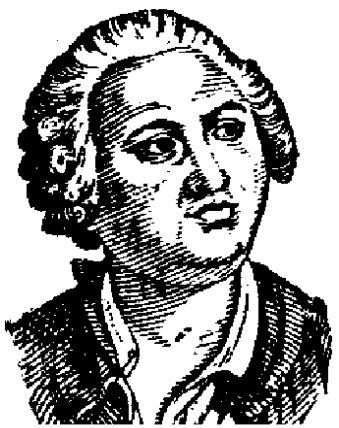

стрелкой, — прообраза современных приборов магнитоэлектрической системы. С помощью этого устройства М. Фарадей установил закон электромагнитной индукции (1826 — 1831). Во второй половине XIX в. существенный вклад в развитие электроизмерительных приборов внесли русские ученые А.Г. Столетов, Б.С. Якоби и особенно М.О. Доливо - Добровольский, предложивший электромагнитные и ряд других приборов.

Первые измерительные приборы использовались лишь для относительной оценки физической величины. Такое положение сохранялось до тех пор, пока не были определены электрические меры. Вначале (середина XIX в.) эти меры, созданные отдельными учеными в, разных странах, не были одинаковыми. Однако это позволяло все же производить измерения, хотя еще и не в общепринятых единицах, и сделало возможным взаимное сличение этих мер и сравнение результатов опытов.

В 1875 г. по взаимной договоренности на специальной международной конференции с участием России была подписана метрическая конвенция, по которой страны обязались содержать «Международное бюро мер и весов» как центр, обеспечивающий единство измерений р международном масштабе. На международных конгрессах по электричеству (1881 г. – г. Париж и 1893 – г. Чикаго) была принята применяющаяся и до нашего времени практическая система электрических и магнитных единиц, базирующаяся на международных единицах Ампера и Ома.

Для подтверждения количества отпускаемой воды существует принятая практика привлечения государственной поверки в лице Центра по стандартизации и метрологии. Приборы, метод измерения которых основан на создании сужения потока, требует, чтобы поверка средства осуществлялась в комплексе.

А основной аргумент против установки суживающих устройств – это отбор перепада давления. То, что является основой метода - есть главный аргумент против его применения. Существуют другие методы измерения расходов, не нуждающиеся в создании препятствий для потока.

В восьмидесятых годах на предприятии, подающем в город Томск воду стали применять ультразвуковые приборы «Акустрон», «Расход – 7», а затем приборы типа «UFM 001»

Течение реальной жидкости характеризуется различными режимами ее движения, которые при определенных условиях могут переходить один в другой. В 1880 г. Д. И. Менделеев впервые высказал суждение о существовании двух режимов движения жидкости, которые в 1883 г. блестяще экспериментально подтвердил и изучил О. Рейнольдс. При рассмотрении течения всевозможных

капельных жидкостей с различными физическими свойствами на установке, представленной на рисунке Рейнольдс установил, что движение бывает ламинарным и турбулентным.

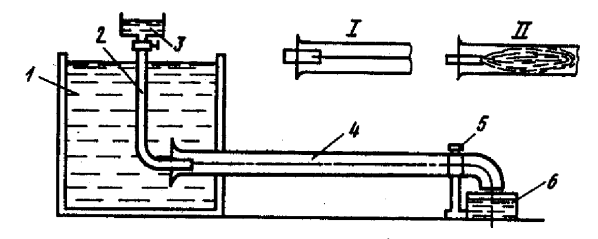

Рис. 4.1. Экспериментальная установка Рейнольдса:

 $I$  — ламинарный режим;  $II$  — турбулентный режим;  $I$ ,  $\delta$  — напорный и мерный баки;  $2$  — трубка для подачи красителя из бачка 3;  $4$  — стеклянная труба;  $5$  — вентиль При небольшом расходе жидкости в стеклянной трубе поток движется с малой скоростью и тонкая струйка красителя движется по оси

5

трубы, не смешиваясь с неподкрашенной жидкостью. Отдельные струи жидкости при малых скоростях потока перемещаются параллельно независимо друг от друга. Подобное струйное движение Рейнольдс назвал ламинарным.

При постепенном возрастании скорости движения жидкости в стеклянной трубе ламинарный режим сохранится до определенного значения средней скорости, которая называется критической — vкритич. Дальнейшее увеличение скорости сверх критической приводит к изгибу струйки красителя, ее разрушению и образованию вихрей, движение частиц жидкости приобретает хаотичный характер и она в стеклянной трубе окрашивается по всему сечению. Подобное движение жидкости Рейнольдс назвал турбулентным.

Экспериментально Рейнольдс установил, что критическая скорость прямо пропорциональна кинематической вязкости жидкости ν и обратно пропорциональна диаметру трубы d, т. е.

 k \* d vкритич= -------------- (1) ν

Безразмерный коэффициент пропорциональности k одинаков для всех жидкостей и для любых диаметров труб. Эта безразмерная величина называется критическим числом Рейнольдса и обозначается

$$
Re_{\kappa p \mu \tau \mu \nu} = \frac{V_{\kappa p \mu \tau \mu \nu} * \nu}{d}
$$
 (2)

 Критическое число Рейнольдса зависит от шероховатости стенок русла, наличия или отсутствия первоначальных возмущений в жидкости, конвекционных токов, условий входа жидкости в русло и др. Для круглых труб постоянного диаметра Re  $\epsilon_{\text{kp}} = 2300$ , а для трубопроводов, лотков и каналов некруглого сечения  $\text{Re}_{\text{kp}} = 575.$ 

Режим движения жидкости существенным образом зависит от соотношения действующих на частицы жидкости сил. Если при движении жидкости доминируют силы вязкости, то режим движения ламинарный (течение мазута, густого масла, патоки): Rе < Rе кр.

Если преобладают силы инерции, то режим движения турбулентный:  $Re > Re_{ko}$ .

В инженерной практике в рассматриваемых сооружениях чаще |всего режим движения жидкостей турбулентный.

При эксплуатации прибора UFM 001 данные внесены в соответствующие разделы настоящей работы сведения о поверке метрологических характеристик, перезаписи коэффициентов настройки.

Записи поверки должны быть заверены подписью и печатью, только тогда они являются удостоверяющим документом.

#### 1 НАЗНАЧЕНИЕ

1.1 Прибор предназначен для измерения расхода и объема воды, протекающей по напорным трубопроводам.

1.2 Прибор зарегистрирован в Государственном реестре средств измерений под № 1431500 и допущен к применению в Российской Федерации (сертификат № 7805 от 11.05.2000).

1.3 Измеряемая среда - вода с кинематической вязкостью от 0,198...10-6 до 1,569...10-6 м2/с, содержанием твердых и газообразных веществ не более 1% от объема, максимальной скоростью не более 12 м/с, числом Рейнольдса не ниже Re 10000, температурой от 4 до 150°С, давлением не более 2,5 МПа, а при поставке с УПР ДУ 50...200 давление не более 1,6 МПа, либо любая другая жидкость, в которой количество воды составляет не менее 90%.

1.4 В состав прибора входят:

первичный преобразователь - ультразвуковой преобразователь расхода (УПР), состоящий из двух пьезоэлектрических преобразователей (ПЭП), устанавливаемых на трубопровод с условным диаметром – ДУ - от 50 до 1600 мм. При ДУ от 50 до 200 мм поставляется готовый элемент трубопровода с установленными на нем ПЭП:

- вторичный преобразователь - электронный блок (ЭБ),

- комплект соединительных кабелей.

1.5 ЭБ соответствует:

- группе исполнения В4 по ГОСТ 12997-84 по устойчивости к -
- воздействию температуры и влажности окружающего воздуха;
- группе исполнения Р1 по ГОСТ 12997-84 по устойчивости к воздействию атмосферного давления;
- группе исполнения L3 по ГОСТ 12997-84 по устойчивости к механическим воздействиям;
- группе исполнения IP55 по ГОСТ 14254-80 по защищенности от попадания внутрь твердых тел и воды. 1.6 УПР (ПЭП) работоспособен:

-при температуре окружающей среды от минус 40 до плюс 60°С,

-при влажности окружающей среды не более 95% при температуре 35°С,

-при воздействии синусоидальных вибраций по группе исполнения N3 ГОСТ 12997-84.

Параметры измеряемой среды указаны в пункте 1.3 настоящей работы на расходомер. УПР (ПЭП) сохраняет работоспособность после длительной выдержки при температуре окружающей среды от минус 40 до 0°С при отсутствии в трубе измеряемой среды.

1.7 По степени защиты от проникновения внутрь твердых тел и воды ПЭП имеют защищенное исполнение по группе IР67 по ГОСТ 14254-80.

1.8 Прибор относится к невосстанавливаемым, ремонтируемым изделиям.

1.9 При установке прибора на трубопровод необходимо обеспечивать длину прямого участка в зависимости от вида местного сопротивления:

-от регулирующей арматуры до первого ПЭП - не менее 30 ДУ;

-во всех остальных случаях - не менее 15 ДУ до первого ПЭП;

-длина прямых участков после последнего ПЭП - не менее 5 ДУ.

1.10 Прибор изготовлен в соответствии с техническими условиями ТУ 4213-007-05784911-94.

1.11 Запись обозначения прибора при заказе и в документации другой продукции, имеет вид, указанный внизу таблицы, приведенной на следующей странице.

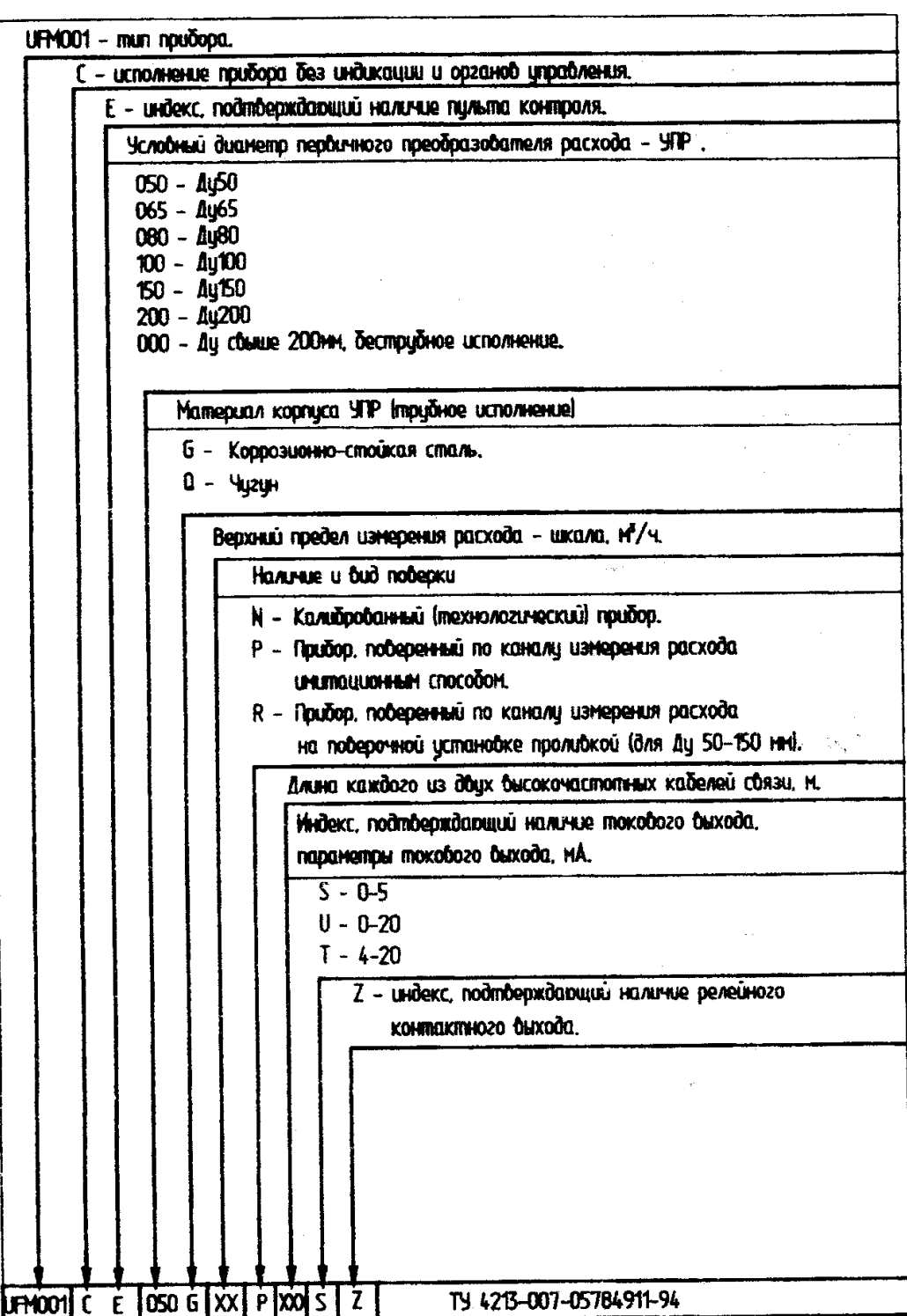

Примечание - при отсутствии требований к кокому-либо из пунктов карты заказа - ставить прочерк.

#### 1.1 ТЕХНИЧЕСКИЕ ХАРАКТЕРИСТИКИ

#### 1.1.1 Прибор измеряет:

- расход воды в соответствии с таблицей 1;

- объем воды;
- время работы в режиме измерения указанных параметров.

Таблица 1

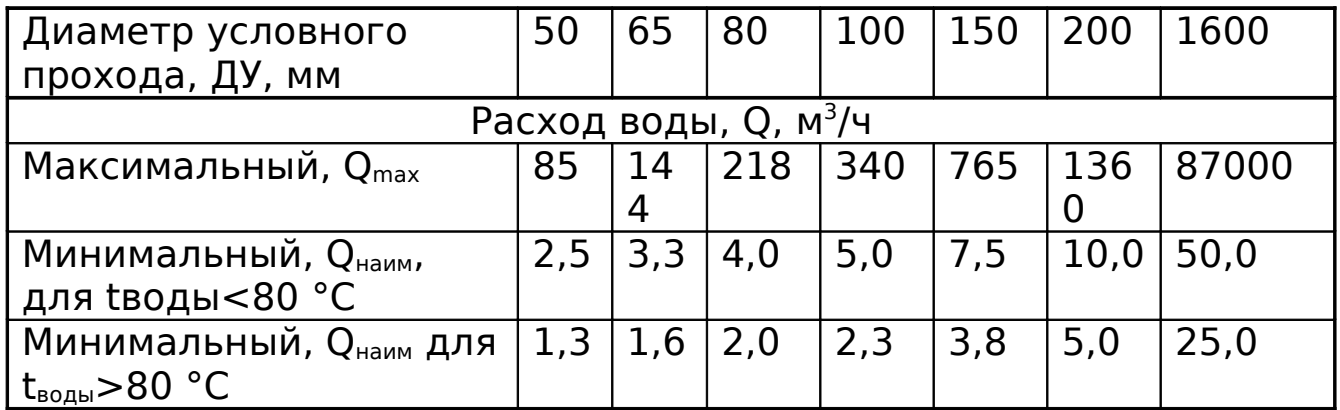

Примечание -  $Q_{\text{max}}$ ,  $Q_{\text{eta}}$ , для ДУ от 200 до 1000 мм определяется по формулам

$$
Q_{\text{max}} = K_1 \times \mu_y^2,
$$

(1)

$$
Q_{\text{HamM}} = K_2 \times \Pi_{\text{Y}}
$$

(2)

где Ду - условный диаметр трубы, мм;  $K_1$  - коэффициент, равный 0,034 м<sup>3</sup>/ч·мм2; К $_2$  - коэффициент, равный 0,05 м $^3$ /ч ·мм для t  $_{\rm{BOLb}}$ <80°С или 0,025 м<sup>3</sup>/ч·мм для t<sub>воды</sub>  $>80$  °C.

1.1.2 Прибор отображает в цифровом виде на индикаторах:

а) в постоянном режиме индикации:

- расход воды, м<sup>3</sup>/ч.

б) по запросу оператора (пользователя):

- объем воды, м<sup>з</sup>;

- время работы в режиме измерения указанных параметров, ч.

1.1.3 ЭБ соединяется с ПЭП высокочастотными кабелями длиной от 5 до 200 м.

1.1.4 Прибор после отключения от сети сохраняет заданные значения параметров и накопленную информацию:

- о суммарном объеме воды, м $^3$ ;

- о времени работы, ч.

1.1.5 Максимальное значение измеряемого параметра:

- по объему от 9999,999 до 99999990 м<sup>3</sup>;

- во время работы до 9999,9 ч.

1.1.6 Цена единицы младшего разряда устанавливается:

- по расходу от 0,0001 до 1 м $3/$ ч;

- по объему от 0,001 до 10,0 м $^{\rm 3}.$ 

1.1.7 В приборе устанавливаются в режиме программирования в соответствии с Приложением А следующие параметры:

- значение шкалы, соответствующее 100% уровню выходных сигналов расходомера;
- диаметр трубопровода ДУ на участке установки ПЭП;
- расстояние между ПЭП;
- уровень отсечки выходных сигналов в % при значениях расхода ниже 0,1; 0,2; 0,4; 0,8;1,5; 3; 6; 13; 26 от установленного значения шкалы;
- постоянная времени усреднения измерения в секундах, выбираемая из ряда 0,02; 0,04; 0,8; 0,15; 0,30; 0,60; 1,3; 2,6; 5; 10; 20; 40; 80;
- длина высокочастотных соединительных кабелей от ПЭП до ЭБ;
- смещение нулевой точки отсчета (параметр устанавливается автоматически в режиме автокоррекции, при этом скорость потока воды на измерительном участке должна быть равна 0 м/с);
- коэффициент K коррекции.

1.1.8 Габаритные и установочные размеры исполнений прибора соответствуют указанным на рисунке 1.

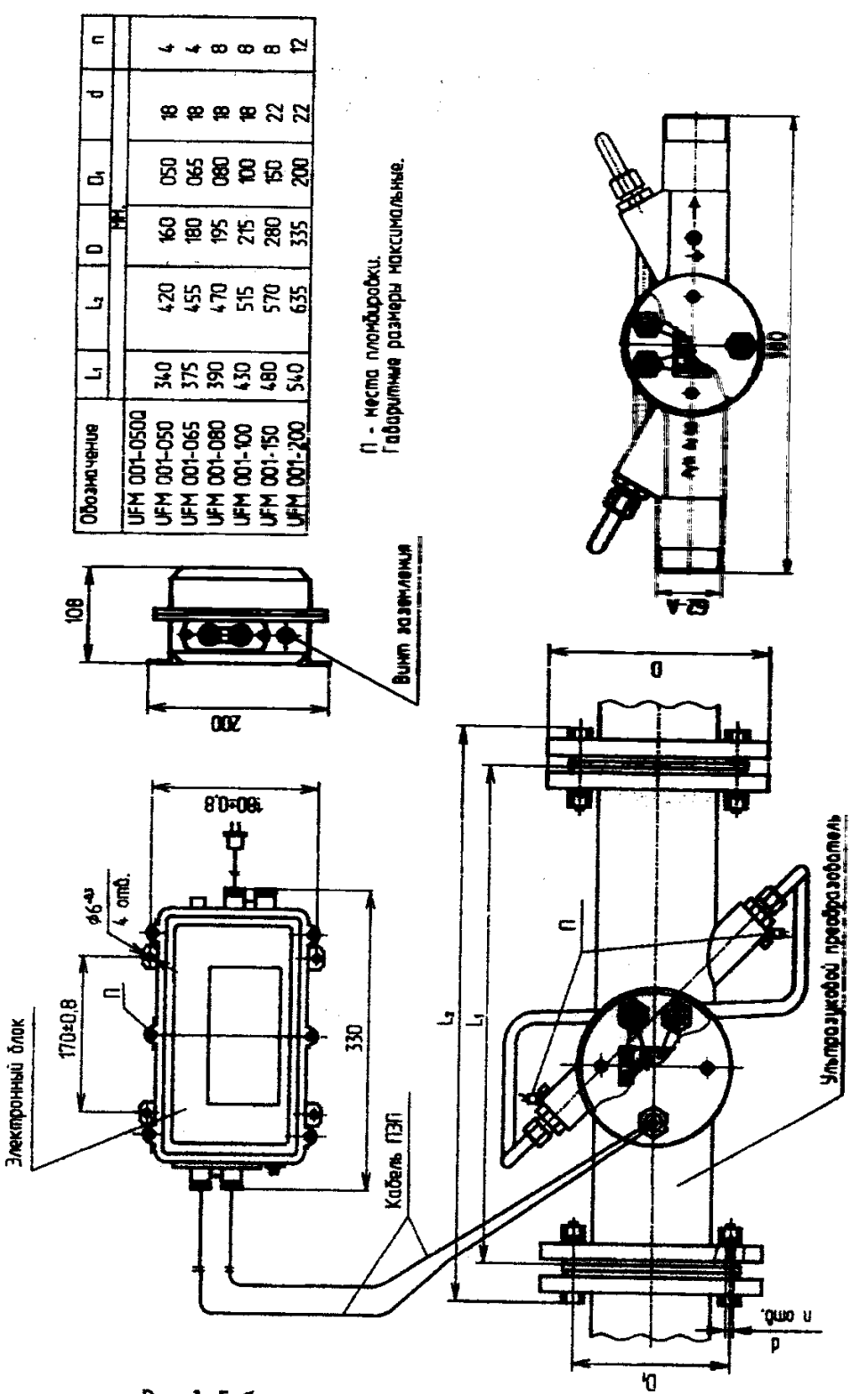

рис. 1. Габаритные и установочные размеры прибора

Таблица 2

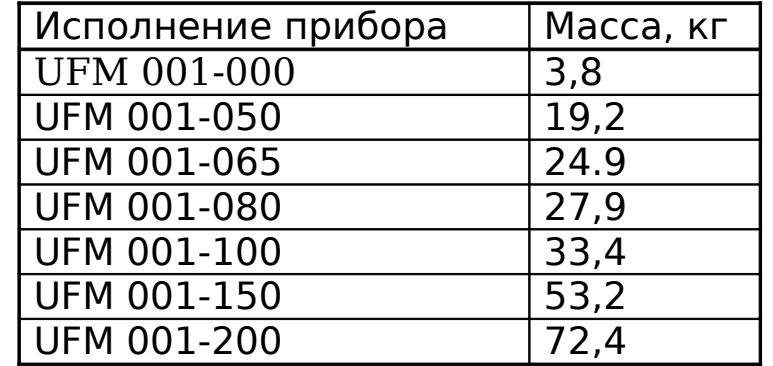

1.1.10 Питание прибора осуществляется от сети переменного тока напряжением в пределах от 187 до 242 В, частотой (50±1) Гц с коэффициентом высших гармоник до 5%.

1.1.11 Потребляемая прибором мощность от сети напряжением 220 В не более 10 Вт.

1.1.12 Прибор допускает круглосуточный режим работы.

1.1.13 Прибор имеет выходные "частотный" и "токовый" сигналы:

- "частотный" сигнал напряжения в форме меандра с амплитудой не менее 5 В на нагрузке не менее 10 кОм с изменением частоты в диапазоне от 0 до 1000 Гц пропорционально расходу, причем значение 1000 Гц соответствует установленному значению шкалы расхода;

- "токовый" сигнал согласно таблице 3:

Таблица 3

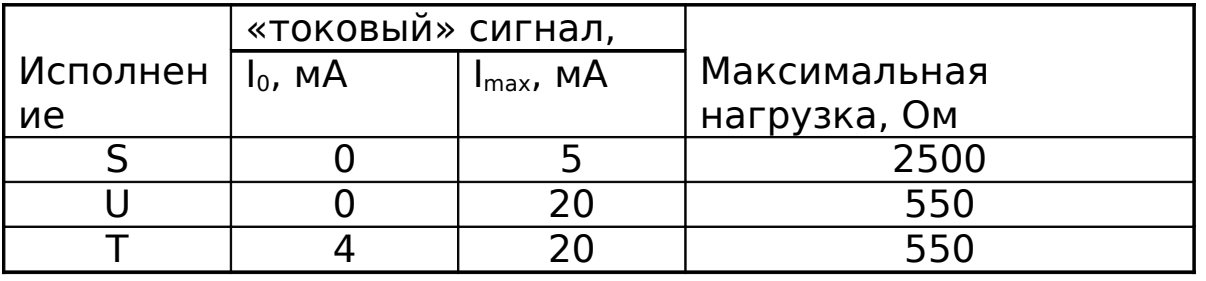

Примечание. Значение I<sub>max</sub> соответствует установленному значению шкалы расхода.

1.1.14 При использовании прибора в системах учета измеряемых параметров регистрация осуществляется подключением токового или частотного выходов прибора. Прибор обеспечивает совместную работу с тепловычислителями.

1.1.15 Прибор имеет режимы работы:

- измерение;

- программирование;

- установка нуля.

1.1.16 Основные относительные погрешности ЭБ при измерении:

- расхода  $\pm$  0,5%;

- объема ± 0,6%;

- времени наработки  $\pm$  0,1%.

1.1.17 Основная относительная погрешность ЭБ при измерении времени распространения ультразвука между ПЭП находится в пределах ±0,4%.

1.1.18 Пределы допускаемой относительной погрешности прибора при измерении расхода и объема воды соответствуют таблице 4.

Таблица 4

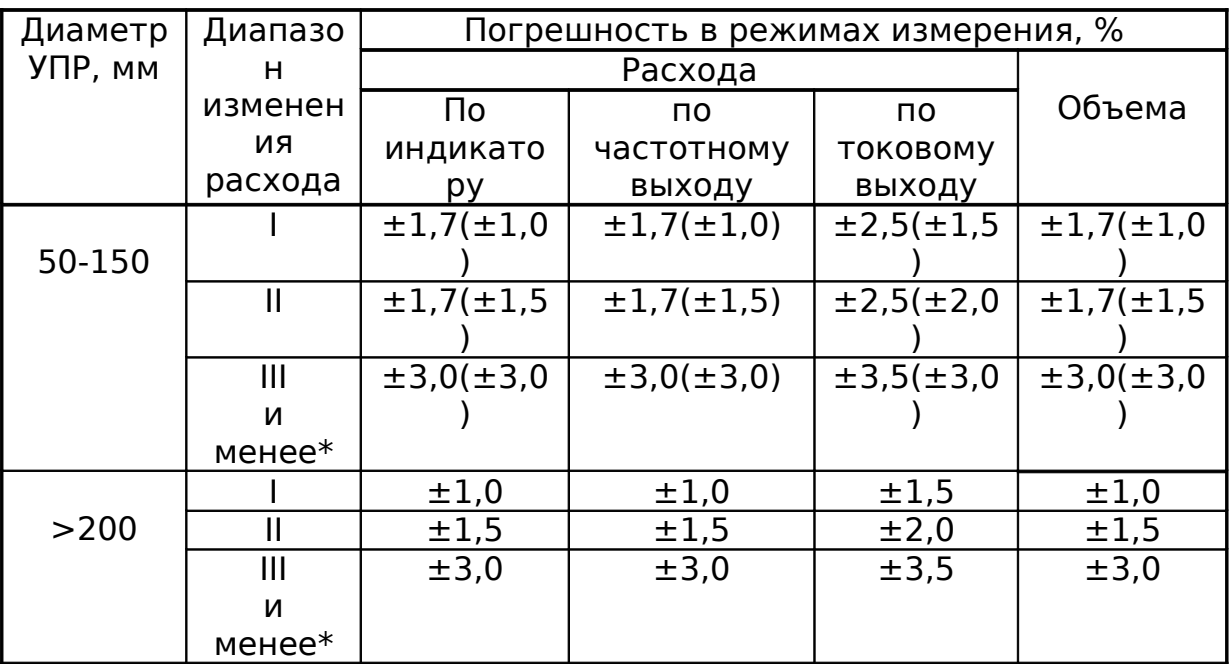

Примечания:

 1 В скобках указаны значения погрешности при поверке прибора по "Методике поверки" UFM 001.000.00 И1, остальные значения – при поверке по "Методике поверки поверки" UFM 001.000.00 И1, остальные значения – при поверке по "Методике поверки" UFM 001.000.00 И2.

2 Погрешности указаны для диапазонов:

 $I -$  От  $Q_{H \alpha V6}$  до  $Q_{H \alpha V6}$ /10,

 $II$  - от  $Q_{Hau6}/10$  до  $Q_{Hau6}/25$ ,

III - от  $Q_{\text{\tiny{Hau6}}}/25$  до  $Q_{\text{\tiny{Hau6}}}/33$ .

 3 \* При расходе меньше Qнаим погрешность не нормируется.

4 Величина Q<sub>наиб</sub> определяется из реального эксплуатационного расхода на каждом конкретном объекте и соответствует значению шкалы расходомера, вводимой при программировании.

 5 Рекомендуется выполнять условие  $33*Q_{\text{HauM}}.$ 

1.1.19 ЭБ устойчив к изменению напряжения питания сети, при этом погрешности при измерении расхода, объема, времени распространения ультразвука между ПЭП не превышают пределов, приведенных в 2.17, 2.18 настоящего настоящей работы.

1.1.20 ЭБ устойчив при изменении температуры окружающего воздуха от 5 до 50 °С, при этом погрешности при измерении расхода, объема, времени распространения ультразвука между ПЭП не превышают пределов, приведенных в 2.17, 2.18 настоящего настоящей работы.

1.1.21 ЭБ устойчив к воздействию синусоидальных вибраций частотой от 5 до 25 Гц и амплитудой смещения не более 0,1 мм, при этом погрешности при измерении расхода, объема, времени распространения ультразвука между ПЭП не превышают пределов, приведенных в 2.17, 2.18 настоящей работы.

1.1.22 Прибор устойчив к воздействию переменного магнитного поля с частотой 50 Гц и напряженностью 400 А/м при этом погрешности при измерении расхода, объема не превышают пределов, приведенных в 2.16, 2.18 настоящего настоящей работы.

1.1.23 Уровень радиопомех, создаваемый прибором, не превышает норм, предусмотренных в "Общесоюзных нормах допускаемых индустриальных радиопомех" (Нормы 1-72 - Нормы 9-72).

1.1.24 Прибор в транспортной таре выдерживает воздействие нагрузок, действующих в направлении, обозначенном на таре манипуляционным знаком "Верх":

- синусоидальной вибрации частотой от 10 до 500 Гц, амплитудой 0,35 мм;
- ударам со значением пикового ударного ускорения 98 м/с2, длительностью ударного импульса 16 мс, число ударов  $1000 \pm 10$ .

1.1.25 Наработка на отказ прибора с учетом технического обслуживания, регламентируемого настоящим настоящей работы, составляет не менее 50 000 часов. Средняя наработка на отказ устанавливается для следующих условий и режимов:

- температура окружающего воздуха (20±5) °С;

- относительная влажность воздуха от 30 до 80 %;

- атмосферное давление (84-106,7) кПа (630-800) мм рт.ст.;
- напряжение питающей сети (220±4,4) В;
- частота питающей сети (50±0,5) Гц;
- температура воды (20±5) °С;
- давление воды в трубопроводе до 1,6 МПа (16 кГс/см2);

- отсутствие вибрации, тряски, ударов, влияющих на работу прибора;

- отсутствие внешних электрических и магнитных полей, кроме магнитного поля Земли, влияющих на работу прибора.

1.1.26 Срок службы прибора составляет не менее 10 лет.

1.1.27 Прибор защищен от несанкционированного вмешательства в его работу, нарушающего достоверный учет измеряемых параметров. Точки установки защитных пломб прибора приведены на рисунке 1.

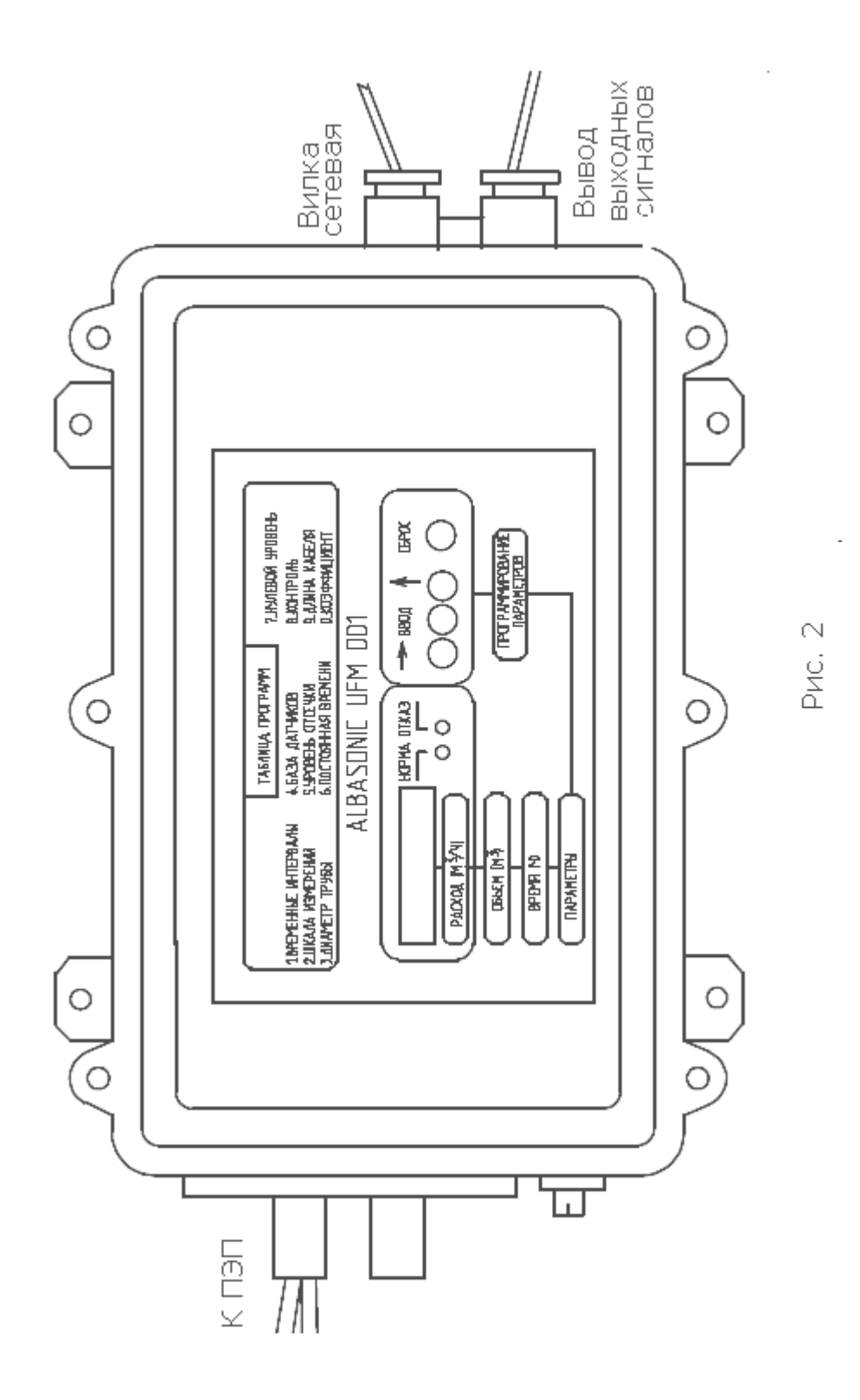

2.1 В зависимости от исполнения в состав прибора входят:

а) ЭБ – 1 шт;

б) ПЭП – 2 шт;

комплект монтажных частей (кольцо, гайка, держатель, прокладка, крепежные изделия) – для исполнения UFM001-000;

в) кабель высокочастотный- от 5 до 200 м;

г) УПР (в комплект УПР могут входить ответные фланцы, прокладки, крепеж) – для исполнений UFM 001-050 ... 200;

2.2 Состав ЭБ:

- плата аналоговая расходомера;

- плата микропроцессорная расходомера;

- плата питания;

- генплата.

2.3 ЭБ выполнен в настенном исполнении по платномодульному принципу. Размещен в литом брызгозащищенном корпусе. Корпус и крышка, а также кабельные вводы имеют резиновые уплотнения.

2.4 УПР состоит из стальной трубы, к торцам которой приварены два фланца по ГОСТ 12815-80. В средней зоне трубы напротив друг друга под углом 45° приварены два держателя (патрубка). Держатели служат для крепления ПЭП, которые устанавливаются через паронитовые прокладки в держатели и крепятся гайками. После установки ПЭП в держатели гайки пломбируются. Присоединение радиочастотных кабелей производится через клеммную колодку, установленную в коробке, находящейся в центральной части УПР, см. рисунок 1.

### 2.1 ПРИНЦИП РАБОТЫ ПРИБОРА

2.1.1 Принцип действия прибора поясняется на рисунке 3.

Пьезоэлектрические преобразователи ПЭП1 и ПЭП2 (порядковый номер ПЭП является условным и привязки к конкретному ПЭП не имеет) работают попеременно в режиме приемник-излучатель. Скорость распространения ультразвукового сигнала в воде, заполняющей трубопровод, представляет собой сумму скоростей ультразвука в неподвижной воде и скорости потока воды V в проекции на рассматриваемое направление распространения ультразвука.

![](_page_19_Figure_3.jpeg)

Рисинок 3 Принцип действия прибора.

Время распространения ультразвукового импульса от ПЭП1 к ПЭП2 и от ПЭП2 к ПЭП1 зависит от скорости движения воды в соответствии с формулами (3) и (4),

 $L_d - L_a$   $L_a$  $t1 = \t\t+ \t\t+ \t\t(3)$  $C_0$   $C_0$  – V\*cos  $\alpha$  $L_d - L_a$   $L_a$  $t1 = \begin{array}{ccc} - & + & \end{array}$  (4)  $C_0$   $C_0$  + V\*cos  $\alpha$ 

где t1, t2 - время распространения ультразвукового импульса по потоку и против потока;

Lа - длина активной части акустического канала;

Lд - расстояние между мембранами ПЭП;

С0 - скорость ультразвука в неподвижной воде;

V - скорость движения воды в трубопроводе;

α - угол в соответствии с рисунком 3.

2.1.2 В приборе используется метод прямого измерения времени распространения каждого индивидуального ультразвукового импульса от одного ПЭП к другому. Из формул (3) и (4) получаем

$$
V = \frac{\Delta t * C_0^2}{2L_a * \cos \alpha}
$$
 (5)

$$
\Delta t = t_2 - t_1 \tag{6}
$$

где ∆t - разность времени распространения ультразвуковых импульсов по потоку и против потока.

Из формулы (5), умножив среднюю скорость потока V на сечение трубопровода D, получим значение расхода воды Q, протекающего на месте установки ПЭП

$$
Q = \frac{\pi * D^{2} * K}{4} \longrightarrow \frac{\Delta t * C_{0}^{2}}{2 * L_{a} * \cos \alpha}
$$
 (7)

где D - диаметр трубопровода на месте установки ПЭП; К - коэффициент коррекции.

Коэффициент коррекции К является программируемым параметром, рассчитывается по "Методике поверки" UFM 001.000.00 И2 и вводится в режиме "0".

2.1.3 Для исключения влияния изменения скорости температуры в приборе учитывается ультразвука, от фактическая скорость ультразвука, рассчитанная по формуле (8), которая является хорошим приближением формулы (9).

$$
C_0^2 = \frac{L_A^2}{t_1 * t_2}
$$
\n
$$
C_0^2 = \left[\frac{2 * L_A}{t_1 + t_2}\right]^2
$$
\n(8)

2.1.4 Структурная схема прибора приведена на рисунке преобразователи 4. Пьезоэлектрические  $\Pi$  $\Pi$  $\Pi$  $\overline{M}$ ПЭП2. установленные на УПР, связаны с платой аналоговой расходомера.

По полученным сигналам с УПР рассчитываются расход и обьем воды, и частотный сигнал F1, пропорциональный расходу, подается на формирователь токового и частотного выходов платы питания.

![](_page_22_Figure_0.jpeg)

Рис. 4. Структурная схема прибора

2.2. УКАЗАНИЕ МЕР БЕЗОПАСНОСТИ

2.2**.1.** Источниками опасности при изготовлении, испытании, монтаже и эксплуатации приборов являются электрический ток и измеряемая среда, находящаяся под давлением до 1,6 МПа при температуре до 150°С.

2.2.2. По способу защиты человека от поражения электрическим током приборы относятся к классу 01 по ГОСТ 12.2.007.0-75.

2.2.3. На корпусе ЭБ предусматривается зажим по ГОСТ 12.2.007.0-75, отмеченный знаком заземления для присоединения заземляющего проводника при испытаниях, монтаже и эксплуатации. Заземление на корпусе УПР предназначено для выравнивания потенциалов в схеме прибора.

Размещение приборов при монтаже должно обеспечивать удобство заземления и периодическую их проверку.

2.2.4. При испытании приборов необходимо соблюдать общие требования безопасности по ГОСТ 12.3.019-80, а при эксплуатации — «Правила технической эксплуатации электроустановок потребителями» и «Правила техники безопасности при эксплуатации электроустановок потребителями» для электроустановок напряжения до 1000 В.

2.2**.5.** Приборы должны обслуживаться персоналом, имеющим квалификационную группу по технике безопасности в соответствии с «Правилами техники безопасности при эксплуатации электроустановок потребителями».

2.2**.**6**.** Устранение дефектов и замена узлов должны производиться при отключенном электрическом питании.

2.2.7. Замена ПЭ11 в трубопроводной магистрали должна производиться при полном отсутствии внутреннего давления в магистрали.

24

#### 3. ПОВЕРКА ПРИБОРА

3.1. Приборы, применяемые в сферах распространения государственного метрологического контроля и надзора, в соответствии с рекомендациями МИ 2273-93 подлежат первичной и периодической поверкам органами Государственной метрологической службы согласно указаниям ПР 50.2.006-94:

- исполнения Р — по «Методике поверки UFM 001.000.00 И2»;

- исполнения R — по «Методике поверки UFM 001.000.00 И1». Приборы исполнения N подлежат калибровке по «Методике поверки UFM 001.000.00 И2».

3.2. Приборы исполнения -Р- подлежат поверке в два этапа по «Методике поверки UFM 001 -000.00 И2».

Все исполнения, кроме UFM 001-000-..--Р-..., проходят поверку на заводе-изготовителе по первому и второму этапам. В приборе исполнения UFM 001-000-...-Р-... проводят поверку по первому этапу на заводе-изготовителе только ЭБ. Поверку приборов по второму этапу проводит потребитель при установке их на месте эксплуатации.

3.3. Приборы исполнения -R- (исполнение UFM 001-000-...-R-.-. не существует) подлежат поверке на заводеизготовителе по «Методике поверки UFM 001.000.00 И1».

3.4. Приборы исполнения -N- подлежат калибровке в два этапа по «Методике поверки UFM 001.000.00 И2». Все исполнения, кроме UFM 001-000-...-N-... проходят калибровку на заводе-изготовителе по первому и второму этапам. В приборе исполнения UFM 001-000-...-N-... проводят калибровку по первому этапу на заводеизготовителе только ЭБ. Калиброзку приборов по второму этапу проводит потребитель при установке их на месте эксплуатации.

3.5. С целью исключения дополнительной поверки при вводе в эксплуатацию прибора, поверенного при выпуске, необходимо в карте заказа указывать всю требуемую информацию.

3.6. При необходимости корректировки параметров при установке на месте эксплуатации прибора с УПР потребитель может заказывать приборы исполнения -N- и

затем проводить поверку в зависимости от необходимой точности либо по «Методике поверки UFM 001.000.000 И1», либо по «Методике поверки UFM 001.000.000 И2».

Установленный межповерочный интервал периодической поверки - 2 года.

3.8 Результаты поверки заносятся в свидетельство о поверке, приведенное в Приложении Б, заверяются подписью и штампом доверителя.

ЭБ прибора также опломбируется Госповерителем.

3.9 При использовании автоматизированного программного средства поверки АПСП 001, приобретаемого по отдельному заказу, необходимые расчеты и распечатка результатов поверки производятся с помощью персональной ЭВМ.

(Методика поверки UFM 001.000.00 И2)

Методика поверок (первичной и периодической) расходомера –счетчика воды ультразвукового UFM 001.

Первичная поверка выполняется в два этапа.

Первый этап — определение погрешности электронного блока (ЭБ) расходомера-счетчика выполняется при выпуске из производства и после ремонта.

Второй этап — определение погрешности ЭБ и параметров первичного преобразователя (косвенная градуировка) выполняется на месте эксплуатации. Для расходомеров-счетчиков, поставляемых с ультразвуковым преобразователем расхода (УПР), данные операции выполняются на первом этапе.

Расходомеры-счетчики поверенные по данной методике обеспечивающей следующие пределы основной относительной погрешности при измерении расхода по индикатору, частотному и токовому выходам, при измерении объема по индикатору, таблица 1.

Таблица

![](_page_26_Picture_147.jpeg)

Примечание: в *скобках даны значения погрешности по токовому выходу, вне скобок — предел погрешности по индикатору и частотному выходу.*

Установленный межповерочный интервал периодической поверки—два года.

При проведении поверки расходомера-счетчика (далее — расходо-мера) должны быть выполнены операции, указанные в таблице

### Таблица

![](_page_27_Picture_21.jpeg)

### Примечания:

Операции этапа I первичной поверки производятся после производства и ремонта на заводе-изготовителе, а операции II этапа первичной поверки - на месте эксплуатации расходомера. Индексами 1 и 2 обозначены расходомеры, выпускаемые из производства

с УПР, имеющим внутреннее покрытие, стойкое против коррозии и обрастания, и без УПР, соответственно. Операции 6.1.4, 6.1.5 этапа I первичной поверки осуществляются после ремонта.

## 2. СРЕДСТВА ПОВЕРКИ

### 2.1. При проведении поверки должны быть применены средства Таблица 3

### Таблица 3

![](_page_29_Picture_33.jpeg)

2.2. Допускается применение других средств измерений с аналогичными или лучшими метрологическими характеристиками.

Все средства измерений должны быть поверены 2.3. (аттестованы) органами Государственной метрологической службы и иметь действующие свидетельства о поверке (аттестации) или оттиски поверительных клейм.

2.4 При проведении поверки используются комплекты приспособлений:

- УТ012 — кювета;

2.5 При проведении расчетов при поверке допускается использовать

автоматизированное программное средство поверки АПСП 001 (А 100-379.00.00 П1).

3. ТРЕБОВАНИЯ БЕЗОПАСНОСТИ

К проведению поверки допускаются лица, прошедшие инструктаж по технике безопасности.

При работе с измерительными приборами и вспомогательным

оборудованием должны быть соблюдены требования безопасности,

оговоренные в соответствующих технических описаниях и инструкциях

по эксплуатации применяемых приборов.

## 4.УСЛОВИЯ ПОВЕРКИ

При проведении поверки должны быть соблюдены следующие условия:

![](_page_30_Picture_154.jpeg)

ст.;

- вода по ГОСТ 2874;

-давление воды в трубопроводе до 1,6 МПа (16 кГс/см $^2$ ) - отсутствие вибрации, тряски, ударов, влияющих на работу прибора;

- отсутствие внешних электрических и магнитных полей, кроме магнитного поля Земли, влияющих на работу прибора.

### **Примечание:**

*Допускается проведение поверки в рабочих условиях эксплуатации расходомеров при соблюдении требований к условиям эксплуатации поверочного оборудования.*

Поверку следует проводить на приспособлении УТ012 с технологическими ПЭП, технологическим или

поставляемым с расходомером УПР. В этом случае параметры берутся из паспорта на УПР. Поверочная жидкость — вода дистиллированная.

При проведении этапа II первичной и периодической поверок в качестве поверочной допускается использоваться жидкость с действующего трубопровода, где эксплуатируется расходомер.

## 5. ПОДГОТОВКА К ПОВЕРКЕ

Перед проведением поверки должны быть выполнены следующие подготовительные работы:

- 1) Проверка наличия действующих свидетельств (отметок) о поверке в формулярах используемых средств измерений.
- 2) Проверка наличия эксплуатационной документации на поверяемый расходомер (паспорта).
- 3) Проверка соблюдения условий, перечисленных в предыдущем пункте.
- 4) Проверка наличия вспомогательных устройств (приспособлений), перечисленных в таблице 3.
- 5) Подготовка к работе поверяемого расходомера и средств измерений в соответствии с их эксплуатационной документацией.
- 6) Перед этапом II первичной поверки определить: - ГОСТ на изготовление и материал трубопровода, продолжительность его эксплуатации, состояние внутренней поверхности и наличие доступа к ее исследованию, возможность остановки потока;
	- наличие реверсивного потока при эксплуатации трубопровода, диапазоны изменения расхода, температуры, вязкости и давления;

- возможность измерения параметров трубопровода и жидкости в условиях эксплуатации с требуемой точностью.

7). При проведении работ необходимо убедиться, что поблизости от места проведения работ по поверке и места установки измерительных преобразователей на трубопроводах не ведутся сварочные и другие работы, сопровождающиеся высоким уровнем электромагнитных излучений или акустических шумов высокой частоты.

![](_page_32_Figure_0.jpeg)

#### 8). Подключение к поверяемому расходомеру в соответствии со схемой следующего рисунка

Рисунок 1.

На рисунке схемы подключения:

- ПЭП 1 и ПЭП 2 первичные электронные преобразователи (датчики ультразвуковые, смонтированные на кювете С в нашем случае – УТ 012 – устройство поставляемое заводом для врезки в трубопровод на фланцах с смонтированными датчиками и гарантированным расстоянием м/ду датчиками, а также измеренным углом наклона);
- UFM 001 поверяемый прибор;
- А 1 Вольтметр Щ31 в режиме омметра;
- А2 Частотомер электронно-счетный 43-64/1;
- A3 Вольтметр ЩЗ 1 в режиме миллиамперметра;
- $R_{H}$  сопротивление нагрузки равное 1 кОм;
- 6. ПРОВЕДЕНИЕ ПОВЕРКИ
- 6. 1 Первичная поверка.
- 6.1.1 Внешний осмотр.

При внешнем осмотре должно быть установлено соответствие внешнего вида, состояние и комплектность расходомера по паспорту (ПС). Расходомер не должен иметь видимых повреждений и деформаций. Проверяется наличие пломб на датчиках ПЭП и на ЭБ, по нарушению которых контролируется несанкционированный доступ к расходомеру. При наличии дефектов расходомер подлежит направлению в ремонт. Проверка правильности монтажа расходомера. При проверке правильности монтажа расходомера необходимо установить соответствие длины прямого участка трубопровода, условий монтажа ПЭП и ЭБ требованиям, установленным в эксплуатационной документации (ЯЛБИ.421457.003 ПС, ЯЛБИ.421457.003 ИМ).

Измерение длины прямого участка выполняется с помощью рулетки. Опробование расходомера. При опробовании расходомера устанавливается его работоспособность в соответствии с указаниями эксплуатационной документации (ЯЛБИ.421457.003 ПС)

#### **Примечания:**

1. *На этапе I для опробования используется схема по рисунку* 

2. *На этапе II опробование расходомера проводится после завершения монтажа расходомера.*

 Включить в сеть 220 В 50 Гц поверяемый расходомер. При исправной работе через секунду на передней панели расходомера должен засветиться зеленый светодиод НОРМА.

6.1.4. Проверку электрической прочности изоляции в нормальных условиях проводят с помощью испытательной установки. Испытательное напряжение прикладывают поочередно между корпусом и всеми контролируемыми цепями по таблице 4.

![](_page_34_Picture_92.jpeg)

Испытательное напряжение следует подавать, начиная с нуля или со

значения, не превышающего 10 -15 В.

Контролируемые цепи выдерживают под действием испытательного

напряжения в течение 1 мин, после чего испытательное напряжение снижают до нуля.

Расходомер считают выдержавшим испытание, если при воздействии испытательных напряжений нет пробоя или поверхностного разряда.

- 6.1.5. Проверку электрического сопротивления изоляции в нормальных условиях проводят с помощью мегомметра, который поочередно подключают к контролируемым цепям и прикладывают измерительное напряжение постоянного тока, согласно таблице 4. Расходомер считают выдержавшим испытание, если действительные значения электрического сопротивления изоляции не менее 20 МОм.
- 6.1.6. Определение погрешности ЭБ в режиме измерения времени распространения ультразвуковых колебаний (УЗК) осуществляется с помощью кюветы УТ012, подключенной к расходомеру по схеме рисунка подключения по поверочной схеме.

Перед проведением измерения определяют полусумму длин кабелей L от ЭБ до ПЭП, расстояние L между ПЭП, которое измеряется штангенциркулем с погрешностью не более 0,1 мм. По таблице 11 и измеренному значению температуры воды определяется значение скорости ультразвука С в воде.

Перейти в режим программирования:

- одновременно нажать кнопки ВВОД и  $\leftarrow \rightarrow$  на расходомере;

- отпустить последовательно кнопки ВВОД, «  $\rightarrow$  » должен установиться режим «1» (на индикаторе в крайнем левом положении появляется цифра <1>);

- кнопкой «1» ввести режим «1» (на индикаторе в правом положении— «1»);

-записать показания индикатора (время прохождения ультразвуковых импульсов t,);

-последовательно нажимая кнопку « 1», ввести подрежимы «2», «3», «4», записывая каждый раз показания индикатора t<sub>1</sub>

- рассчитать  $T_1$  и  $T_2$  мкс, по формулам:

![](_page_35_Picture_92.jpeg)

Где L<sub>k</sub> — полусумма длин соединительных кабелей, м. Должно выполнятся условие:

$$
|T_1 - T_2| < 0.2 \text{ MKC}
$$

- рассчитать время распространения ультразвуковых импульсов, мкс

$$
t_{cp} = \frac{T_1 - T_2}{2}
$$
 (3)

- измерьте термометром температуру воды и по таблице 11 определите скорость ультразвука;

- вычислите расчетное значение времени

распространения ультразвуковых импульсов, мкс:

$$
t_{\text{pacy}} = \frac{L}{C} * 10^6 \qquad (4)
$$

- вычислите погрешность измерения времени распространения ультразвуковых импульсов  $\delta_t$  по формуле

$$
\delta_{t} = \frac{t_{cp} - t_{pacq}}{t_{pacq}} \times 100\% \qquad (5)
$$

Значение  $\delta_t$  не должно превышать  $\pm 0.4$  %.

Значение  $\delta_t$  занести в паспорт расходомера (протокол поверки).

6.1.7. Определение погрешности ЭБ в режимах измерения расхода и объема воды проводить в соответствии с рисунком 1 в следующей последовательности:

6.1.7.1. Из таблицы 5 выбрать значения шкалы S 3.3  $Q_{\text{max}}$  и из таблицы 6

соответствующие им значения байтов разности времен в соответствии с

- диаметром УПР или трубопровода. При поверке на приспособлении
- УТ012 (исполнения без УПР) мы берем значения для диаметра  $D_y = 0.15$  м.

![](_page_37_Picture_82.jpeg)

![](_page_37_Picture_83.jpeg)

Таблица 6

![](_page_37_Picture_84.jpeg)

Установите режим программирования:

- одновременно нажмите кнопки ВВОД и  $\leftarrow$ » на расходомер;

- отпустите последовательно кнопки ВВОД, « $\rightarrow$ » - на индикаторе в крайнем левом положении должна появиться  $\mu\nu$ фра<1> — режим «1» программирования;

- нажмите кнопку ВВОД — должен установиться режим «2» — шкала расхода;

- передвигая курсор кнопкой « $\rightarrow$ » и нажимая кнопку «↑» введите значение шкалы S из таблицы 5;

- нажмите кнопку ВВОД — должен установиться режим « $3$ » — диаметр трубопровода;

- передвигая курсор кнопкой «->» н нажимая кнопку «Т» введите число D из паспорта на расходомер (при поверке на кювете УТ012  $D_v = 0.15$  м);

- нажмите кнопку ВВОД — должен установиться режим «4» — расстояние между ПЭП;

- передвигая курсор кнопкой «->» и нажимая кнопку «↑» введете число L (расстояние между ПЭП из паспорта на расходомер или УТ012);

- нажмите кнопку ВВОД — должен установиться режим «5» — отключение выходных сигналов при малых расходах;

- передвигая курсор кнопкой « $\rightarrow$ » и нажимая кнопку « $\uparrow$ » введите число  $< 0.1$ >;

- нажмите кнопку ВВОД — должен установиться режим «6» — время усреднения;

- передвигая курсор кнопкой «→» и нажимая кнопку «↑» введите число <20>;

- нажмите кнопку ВВОД — должен установиться режим «7» — нулевой уровень;

- нажмите кнопку ВВОД — должен установиться режим «8» — контроль;

- кнопкой «↑» введите подрежимы 1 - 4;

- измерьте в каждом подрежиме значения тока и частоты на выводах ХР4:4, ХР4:10 и ХР4:5 и ХР4:11 соответственно и проверьте на соответствие их таблице 7;

### В случае несоответствия таблице 7 дальнейшая поверка прекращается.

Таблица 7

![](_page_39_Picture_58.jpeg)

- нажмите кнопку ВВОД — должен установиться режим «9» — длина кабеля;

- передвигая курсор кнопкой «->» и нажимая кнопку «↑» введите число L из паспорта на расходомер;

- нажмите кнопку ВВОД — должен установиться режим «О» — коэффициент коррекции;

- передвигая курсор кнопкой «->> и нажимая кнопку «↑> введите число <.1000 1>;

- нажмите кнопку ВВОД — расходомер должен перейти в режим измерения расхода (должен светиться индикатор HOPMA).

6.1.7.2. Двукратным нажатием кнопки «→» проведите автокоррекцию нулевого расхода. Через время 60-120 с. снимают с индикатора показания расхода Од. Вычисляют относительное смещение нуля по формуле:

$$
\delta_0 = (Q_0 / S) * 100 \%
$$
\n(6)

S - значение шкалы м3/ч из таблицы 5.  $\partial \partial e$ 

Повторяют автокоррекцию до тех пор, пока не будет выполнено условие  $\delta_0$  < 0,5%

- Если после 5-кратного повторения автокоррекции данное условие не выполняется, дальнейшая поверка прекращается. Переходят в 7-ой режим, считывают и записывают в паспорт значения байтов смещения нуля А<sub>0</sub>,  $A_1$ ,  $A_2$ . Байт  $A_2$  должен быть равным 255 или 000, иначе прибор считается непригодным к работе.

#### 6.1.7.3. Погрешность ЭБ в точке диапазона 3.30 определяется следующим образом. Выберите из таблицы 5 значения 3.3\*Онаим для соответствующего диаметра ПП и определите погрешность по методике 6.1.7.4-6.1.7.6.

7.4. Перейдите в режим программирования и, нажимая кнопку ВВОД шесть раз, установите режим «7» программирования. Введите разность времени  $\Delta t$  из таблицы 6 (значения байтов  $A_0$ ,  $A_1$ ,  $A_2$ ) следующим образом: - кнопкой «->» установите курсор (мигающая цифра) в крайнее правое положение;

- кнопкой «↑» установите второй байт;

- запомните его значение.

Установите курсор кнопкой « - » в крайнее правое положение и кнопкой «1» установите значение 1 (признак первого байта).

Если второй байт равен 000, то суммируйте к первому байту значение А<sub>1</sub>, из таблицы 6.

Если второй байт равен 255, то вычтите из первого байта значение А<sub>1</sub> из таблицы 6.

Нажмите четыре раза кнопку ВВОД, расходомер должен перейти в режим измерения и показать расход. Через 60-100 с. зафиксируйте показания расхода  $Q_{\mu}$ . 6.1.

7.5. Перейдите в режим «1» программирования, считайте значения  $t_1 - t_4$  по методике 6.1.6.

Вычислите значение t<sub>cp</sub> мкс, по формуле:

$$
t_{cp} = 0.1 (t_1 + t_4) + 1.51285 * 10^{-6} * (t_2 + t_3) - 1.3 - 0.01*
$$
  
L<sub>K</sub> (7)

 $L_{k}$  — полусумма длин соединительных кабелей, где  $M<sub>1</sub>$ 

Вычислите расчетное значение  $Q_p$  м3/ч, по формуле:  $\overrightarrow{H}$  \*  $\overrightarrow{I}$  2

$$
Q_p = 75103694^* \dots (8)
$$
  

$$
t_{cp}^2
$$

D — диаметр из паспорта на расходомер, м; где

L —расстояние между торцами датчиков из паспорта на расходомер, м;  $t_{cp}$  — значение из формулы (7);

#### 6.1.7.6. Рассчитайте погрешности ЭБ по формулам:

$$
\delta_{\mathsf{M}} = \frac{Q_{\mathsf{M}} - Q_{\mathsf{P}}}{Q_{\mathsf{P}}} \times 100\%
$$
 (9)

$$
Q_{f} = \frac{S * F_{\text{M3M}}}{1000}
$$
 (10)

$$
\delta_{f} = \frac{Q_{W} - Q_{P}}{Q_{P}} \times 100\%
$$
\n(11)

$$
Q_{\nu} = \frac{S * (I_{\nu_{3M}} - I_{\nu_{3M}})}{I_{\text{max}} - I_0}
$$
 (12)

$$
\delta_{\rm I} = \frac{Q_{\rm I} - Q_{\rm P}}{Q_{\rm P}} \times 100\%
$$
 (13)

 $\delta_{\nu}$ ,  $\delta_{f}$ ,  $\delta_{\nu}$  —погрешности ЭБ по индикатору, частотному и токовому

выходу соответственно;

 $Q_P$  — значение расхода из п. 6.1.7.4 (м $3/4$ );

S — шкала расходомера (режим «2» программирования), м<sup>3</sup>/ч;

F изм — частота по импульсному выходу ЭБ, Гц;

I изм — значения измеренного, минимального и максимального токов по токовому выходу ЭБ. мА;

 $Q_P$  — значение по формуле (8).

ЭБ признается пригодным к эксплуатации, если погрешности

 $\delta_f$ ,  $\delta_M$  не превышают значения ±0,5%,  $\delta_I$ ,  $-$  ±1 %.

6.1.7.7. Погрешность ЭБ в режиме измерения объема определяют при расходе 3,3  $*$  Q  $_{\text{masc.}}$  Двукратным нажатием кнопки «→» проведите автокоррекцию. Для точки диапазона, равной 3,3  $*$  Q <sub>макс</sub>, установите расход по методике 6.1.7.4. Рассчитайте Q<sub>p</sub> по методике 6.1.7.5. Поднесите магнит к цветной метке на корпусе расходомера (находится около винта заземления). ЭБ должен перейти в режим отображения накопленного объема. В момент смены значения младшего

разряда индикатора объема включают секундомер и фиксируют начальное значение объема V нач.

 Через время не менее 300-600 с. останавливают секундомер в момент смены младшего разряда индикатора объема и фиксируют конечное значение объема V кон

Погрешность ЭБ в режиме измерения объема рассчитывают по формуле:

$$
\delta_{V} = \frac{V_{KOH} - V_{Hau} - V_{p}}{V_{p}}
$$
 (14)

$$
V_p = \frac{Q_p * T_c}{3600}
$$
 (M3/4ac) (15)

Где 
$$
Q_p
$$
 — значение расхода по формуле (8), м3/ч;

\n $T_c$ — время по секундомеру, с;

\n $V_p$ —расчетное значение объем.

ЭБ признается пригодным для эксплуатации, если значение погрешности  $\delta_{\rm V}$  не превышает 0,6%.

Примечание: Изменение температуры поверочной жидкости за время измерения погрешности объема не должно превышать 0,5 °С.

6.1.8. Определение и измерение линейно-угловых параметров УПР. (При использовании УПР, заводского изготовления не производится).

К линейно-угловым параметрам относятся: внутренний диаметр, расстояние между ПЭП, угол наклона, смещение оси акустического канала (АК). Данные параметры измеряются на этапе I первичной поверки на заводе-изготовителе, поэтому методика их измерения определяется имеющимися на заводе СИ, технологическими процессами и т.д. При необходимости может быть разработана специальная МВИ в соответствии с ГОСТ 8.010.

6.1.8.1. Измерение внутреннего диаметра корпуса ультразвукового преобразователя. (При использовании УПР, заводского изготовления не производится). Внутренний диаметр корпуса УПР измеряют нутромером по двум взаимно перпендикулярным направлениям 1-1 и II-II (D, и D,,) в сечении III (рисунок 2).

Погрешность измерения не более ±0,05 мм. По каждому из ногрешность изперении не облее шоло тип не каждопу из<br>направлений корпуса выполняют не менее 11 измерений.<br>Вычисляют среднеарифметическое значение внутреннего диаметра: 

$$
D_{n} = \dots * (-1)^{n} \sum_{i=1}^{n} D_{1i} + \dots + \sum_{i=1}^{n} D_{1i}
$$
 (16)

Проверяют выполнение условия  $|D_{II} - D_I| \leq 0.01 * D_n'$ . Вычисленное значение  $D_n$  заносят в протокол. До монтажа УПР в реальный трубопровод по такой же методике измеряют внутренний диаметр трубопровода (с учетом отложений) и согласно формуле (16) вычисляют его среднее значение  $D_n$ '. После проведения измерений проверяют выполнение условия:

$$
|D_n - D_n'| * 0.05 D_n'
$$
 (17)

Если условие (17) не выполняется, то монтаж УПР в данном месте допускается только с установкой прямолинейных участков, отвечающих условию (17) —  $15*D<sub>Y</sub>$  до и  $5*D<sub>Y</sub>$  после УПР.

**6.1.8.2,** Измерение расстояния между ПЭП в УПР или трубопроводе возможно двумя способами:

- механическим с помощью нутромера или штанги и штангенглубиномера. Измерения повторяют не менее 11 раз и вычисляют среднеарифметическое значение L. Погрешность измерения не более ±0,05 мм.

При этом должно выполняться условие  $|L_i - L| \leq 0.2$ мм.

Результат вычисления L заносят в протокол.

- электронным с помощью ЭБ, поверенного по п. 6.1.6 настоящей методики поверки на кювете УТ 012. Для этого заполните дистиллированной водой УПР или участок трубопровода с установленными ПЭП, так чтобы излучающие поверхности ПЭП полностью находились под водой. С помощью термометра с погрешностью не более ±0,1 °С определите температуру воды на уровне установки ПЭП. После этого измерьте по п. 6.1.6 время прохождения ультразвуковых импульсов и по формулам (1), (2), (3) определите  $t_{\rm cp}$ . Вычислите расстояние L (м) между ПЭП:

 $L = C_0 * t_{cp} * 10^{-6}$ , (17a)

где  $C_0$ — скорость ультразвука в воде м/с при измеренной температуре по таблице 11.

Определение L проведите не менее 5 раз и рассчитайте среднеарифметическое значение L :

![](_page_46_Figure_0.jpeg)

n - число определений L. где

6.1.8.3. Угол наклона оси акустического канала к оси трубы  $-\alpha$ , град. измеряют с помощью штанги, угломера и приспособлений. Угол измеряют с погрешностью не более  $\pm 10'$  не менее 11 раз, предварительно установив штангу в отверстия держателя ПЭП (рисунок 2). Вычисляют среднеарифметические значения  $\alpha_n$ , где n= 1,2,3,4. При этом должны выполняться условия:

$$
|\alpha_1 - \alpha_n| \le 10',
$$
  
\n
$$
\alpha_1 + \alpha_2 = 180^0 \pm 10',
$$
  
\n
$$
\alpha_3 + \alpha_4 = 180^0 \pm 10'
$$
  
\nBhuucляют среднеарифметического значение  $\alpha$ .  
\n
$$
\alpha = (\alpha_1 + \alpha_4)/2
$$
  
\nPeುentirebenия  $\alpha$  запосят в протокол поверки.

8.4. Смещение оси акустического канала относительно центральной оси трубопровода с (рисунок 2) определяют с помощью двух измерительных штанг равной длины и штангенциркуля (рисунок 3). Одну штангу пропускают через отверстия держателей ПЭП, обеспечивая скользящую посадку, а другую размещают на наружной поверхности трубы так, чтобы точка касания являлась центром штанги. Затем, закрепив концы штанг стяжками равном расстоянии А, измеряют расстояние на  $\mathbf{A}$ штангенциркулем. Перемещая внешнюю штангу на другую сторону трубопровода И, используя вышеуказанную методику измеряют размер В.Смещение  $\chi$ , с погрешностью не более  $\pm 0.1$  % Д<sub>у</sub>, определяют по формуле:

$$
\chi = \frac{|(A - H_1) - (B - H_2)|}{2}
$$
 (18)

где  $H_1$  ,  $H_2$  — толщина стенки трубопровода в точках соприкосновения со штангой, в (м), по результатам измерений следующей методики.

Толщину стенки  $H_1$  корпуса УПР измеряют ультразвуковым толщиномером в 2-х точках, определяемых пересечением оси II-II с поверхностью корпуса в плоскости III – III (рисунок 2), В каждой точке выполняют не менее 11 измерений. Проверяют выполнение условия:

$$
0.49 * D_n' \leq \chi \leq 0.51 * D_n'
$$

(19)

 $\chi' = \chi + 0.5 * D_n'$ ,

(20)

Вычисляют среднеарифметическое значение толщины Н. Результат вычисления χ заносят в протокол.

6.1.8.5. Ввод данных измерений. Значения S,  $D_n$ ',  $L_k$ , K, A<sub>2</sub>, A<sub>1</sub>, A<sub>0</sub> (см. п. 6.1.7.2) и L вводят в память. Параметры L, K,  $D_n$ ', L<sub>k</sub>,  $\alpha$  - заносят в протокол приемки расходомера.

6.1.9. Измерение и определение линейно-угловых параметров трубопровода.

Данные параметры измеряются на этапе II первичной поверки до монтажа ПЭП на реальный трубопровод. В процессе периодической поверки контролируется состояние внутренней поверхности трубопровода и его внутренний диаметр. Выбор места установки, подготовка и проведение монтажа ПЭП осуществляются согласно указаниям соответствующих разделов инструкции по монтажу ЯЛБИ.421457.003 ИМ. Измерения толщины стенки трубопровода и отложений на ней, а также внутреннего диаметра осуществляют после вскрытия трубопровода.

6.1.9.1. Измерение наружного диаметра трубопровода производится в следующей последовательности.

Рулеткой в сечениях 1-1 и II-II (рисунок 4) не менее 11 раз измеряется длина окружности трубопровода и вычисляется средняя длина окружности L<sub>H</sub>, м и среднее значение наружного диаметра по формуле:

$$
\sum_{\substack{1 \ \text{L}_{cp} = \text{}}^{n}}^{\mathsf{L}_{i}} \mathsf{L}_{i}
$$
 (176)

n — число определений L. где

6.1.8.3. Угол наклона оси акустического канала к оси  $\eta$ рубы —  $\alpha$ , град. измеряют с помощью штанги, угломера и приспособлений. Угол измеряют с погрешностью не более  $\pm 10'$  не менее 11 раз, предварительно установив штангу в отверстия держателя ПЭП

 $(pncyHOK 2)$ .

Вычисляют среднеарифметические значения  $\alpha_n$ , где n= 1,2,3,4. При этом должны выполняться условия:

$$
|\alpha_1 - \alpha_n| \le 10',\n\alpha_1 + \alpha_2 = 180^0 \pm 10',\n\alpha_3 + \alpha_4 = 180^0 \pm 10'
$$

Вычисляют среднеарифметическое значение α.

$$
\alpha = (\alpha_1 + \alpha_4)/2
$$

Результат вычисления α заносят в протокол поверки.

6.1.8.4. Смещение оси акустического канала относительно центральной оси трубопровода с (рисунок 2) определяют с помощью двух измерительных штанг равной длины и штангенциркуля (рисунок 3). Одну штангу пропускают через отверстия держателей ПЭП, обеспечивая скользящую посадку, а другую размещают на наружной поверхности трубы так, чтобы точка касания являлась центром штанги. Затем, закрепив концы штанг стяжками на равном расстоянии А, измеряют расстояние А штангенциркулем. Перемещая внешнюю штангу на другую сторону трубопровода и, используя вышеуказанную методику измеряют размер  $\mathbf{B}$ 

> Смещение  $\chi$ , с погрешностью не более  $\pm 0.1$  %  $\rm{II}_{v}$ , определяют по формуле:

$$
\begin{array}{c}\n| (A - H_1) - (B - H_2)| \\
\chi = \frac{1}{2}\n\end{array}
$$
\n(18)

где  $H_1$  ,  $H_2$  — толщина стенки трубопровода в точках соприкосновения со штангой, в (м), по результатам измерений следующей методики.

Толщину стенки  $H_1$  корпуса УПР измеряют ультразвуковым толщиномером в 2-х точках, определяемых пересечением оси II-II с поверхностью корпуса в плоскости III – III (рисунок 2), В каждой точке выполняют не менее 11 измерений. Проверяют выполнение условия:

$$
0.49 * D_n' \leq \chi \leq 0.51 * D_n', \tag{19}
$$

$$
\chi' = \chi + 0.5 * D_n', \qquad (20)
$$

Вычисляют среднеарифметическое значение толщины Н. Результат вычисления χ заносят в протокол.

6.1.8.5. Ввод данных измерений.

Значения S,  $D_n$ ',  $L_k$ , K, A<sub>2</sub>, A<sub>1</sub>, A<sub>0</sub> (см. п. 6.1.7.2) и L вводят в память. Параметры L, K, D<sub>n</sub>', L<sub>k</sub>, α – заносят в протокол приемки расходомера.

6.1.9. Измерение и определение линейно-угловых параметров трубопровода.

Данные параметры измеряются на этапе II первичной поверки до монтажа ПЭП на реальный трубопровод. В процессе периодической поверки контролируется состояние внутренней поверхности трубопровода и его внутренний диаметр. Выбор места установки, подготовка и проведение монтажа ПЭП осуществляются согласно указаниям соответствующих разделов инструкции по монтажу ЯЛБИ.421457.003 ИМ. Измерения толщины стенки трубопровода и отложений на ней, а также внутреннего диаметра осуществляют после вскрытия трубопровода.

6.1.9.1. Измерение наружного диаметра трубопровода производится в следующей последовательности.

Рулеткой в сечениях I-I и II-II (рисунок 4) не менее 11 раз измеряется длина окружности трубопровода и вычисляется средняя длина окружности L<sub>H</sub>, в (м) и среднее значение наружного диаметра по формуле:

 $D_{Hi} = L_H / 3,1416$ , (21)

Примечание:

В зоне измерения длины окружности поверхность трубопровода должна быть очищена.

6.1.9.2. Определение смещения оси акустического канала. Смешение оси акустического канала относительно центральной оси трубопровода определяют по методике 6.1.8.4.

6.1.9.3. Определение длины активной части акустической оси.

Измерить суммарную толщину стенки трубопровода и отложений Н (рисунок 4). При помощи измерительной штанги с фиксатором и штангенциркуля измерить расстояние  $H^{11}$  и  $H^{12}$ , повторить измерение не менее 11 раз и вычислить среднее значение. Определить суммарную толщину стенки трубопровода и отложений  $H_{ni}$  по формуле:

$$
H_{n1} = D_{n1} - H^{11} + H^{12}, \qquad (22)
$$

 $\partial \partial e$ 

 $D_{\text{ni}}$ - наружный диаметр трубопроводов сечении  $1-1$ us 6.1.9.1.

Повторить измерения и вычислить величину Н:  $H_{n2} = D_{n2} - H^{21} + H^{22}$ ,  $(23)$ 

Допускается производить измерения Н<sub>n1</sub> и Н<sub>n2</sub> на вырезанных образцах.

### 6.2. ПЕРИОДИЧЕСКАЯ ПОВЕРКА.

 $6.2.1.$ Внешний осмотр, опробование, проверку монтажа расходомера следует проводить в соответствии с п.п. 6.1.1, 6.1.2 и 6.1.3, соответственно.

6.2.2. Контроль значений градуировочных данных.

Используя указания паспорта ЯЛБИ.421457.003 ПС, выводят на индикатор расходомера значения

градуировочных данных и проверяют их соответствие значениям, приведенным в ПС расходомера.

6.2.3. Измерение параметров трубопровода.

В процессе периодической поверки возникает необходимость контроля изменения толщины отложений и, с учетом его, корректировки внутреннего диаметра (D ).

6.2.4. Определение погрешности ЭБ расходомера в режимах измерения расхода и объема воды в соответствии с 6.1.7.

7. ОФОРМЛЕНИЕ РЕЗУЛЬТАТОВ ПОВЕРКИ

7.1. Положительные результаты поверки оформляются записью в паспорте расходомера, заверенной подписью поверителя с нанесением

поверительного клейма, и расходомер допускается к эксплуатации с

нормированной погрешностью.

7.2 После проведения поверки при ее положительных результатах производится опломбирование расходомера.

### 8.1. МАРКИРОВКА И ПЛОМБИРОВАНИЕ

8.1.1. Основные узлы и детали прибора маркируются в соответствии с конструкторской документацией. Наименование прибора указано на лицевой панели ЭБ. Заводской номер и дата изготовления нанесены на табличке, закрепленной на корпусе ЭБ.

8.1.2. Нa УПР наносятся:

- заводской номер трубы;

- дата изготовления;

условный диаметр;

- надпись «Вход»;

- условное давление.

8.1.3. В приборе пломбируются:

- корпус ЭБ — в специальном углублении над крепежным винтом клеймом ОТК или Госповерителя;

- гайки ПЭП, где предусмотрены специальные отверстия для проволоки, клеймом ОТК;

- винты, крепящие лицевую панель, пломбой ОТК.

#### ПРИЛОЖЕНИЕ 1

Приложение Б (обязательное) weee наименовалие органа Государственной метрологической службы **СВИДЕТЕЛЬСТВО** O HOBEPKE  $N<sub>0</sub>$ Действителен до  $2005 - 04$  $\mathbf{r}$ Средство измерений Расходомер-счетчик ультразвуковой UFM001 3ab. N320011 принадлежащее 000, Cera menus recompocoremuento " 2. Morrien наименование юридического (физического лица) поверено в соответствии с методиками поверки UFM 001.000.00 И1 или UFM 001.000.00 И2 с применением эталонов, приведенных в перечне оборудования, и условиях, указанных в вышеуказанных методиках, и на основании результатов первичной (периодической) поверки признано годным к применению Поверительное клеймо должность руководителя подпись и́нициалы, фамилия подразделения

to**ním**ci

инициалы, фамилия

Поверитель

#### ПРИЛОЖЕНИЕ 2

#### Сведения о поверке

расходомера-счетчика воды ультразвукового

UFM 001- $\frac{OOC - P' H OCC - P - AEC - F - Z_{3AB} NQ - A/C}{B$  TOM THEIR:<br>The sompeof pasof are term (ITOII) san, No  $E^2 - 23Z$ , san, No  $E^2 - 23Z$ 

УПР зав. № Сдля трубного исполнения) поверен согласно методикам UFM 001.000.00 И1 и UFM 001.000.00 И2, результаты занесены в таблицу Б.1 Таблица Б.1

![](_page_53_Picture_38.jpeg)

1\* При поставке без УПР проставляются параметры, полученные при установке ПЭП на трубопровод.

2 Параметры записываются в виде, отображаемом на индикаторе прибора, например: шкала прибора - 250 м<sup>3</sup>/ч - 0,2500-10<sup>3</sup>

### 9 ГАРАНТИИ ИЗГОТОВИТЕЛЯ

Изготовитель гарантирует соответствие выпускаемых приборов всем требованиям технических условий ТУ 4213-007-05784911 -94 при соблюдении потребителем условий и правил эксплуатации, технического обслуживания, хранения и транспортирования, установленных эксплуатационной документацией.

Гарантийный срок хранения — 6 месяцев с момента изготовления. Гарантийный срок эксплуатации — 18 месяцев с момента ввода в эксплуатацию, но не более 24 месяцев со дня изготовления

### 10. СВЕДЕНИЯ О РЕКЛАМАЦИЯХ

При отказе в работе или неисправности прибора в период действия гарантийного срока потребителем должен быть составлен акт о необходимости ремонта или отправке прибора изготовителя.

#### ПРИЛОЖЕНИЕ 5

#### ИНСТРУКЦИЯ ПО РАБОТЕ С ПРОГРАММОЙ ПОВЕРКИ ТЕПЛОСЧЕТЧИКОВ И РАСХОДОМЕРОВ.

#### (При использовании автоматизированного программного средства поверки АПСП 001)

1. Общее описание.

Данная программа является автоматизированным программным средством для облегчения расчетов при поверке расходомеров UFM-001 и теплосчетчиков UFEC-001 и соответствует методике UFM-001.00.000 И2 на расходомеры и методике UFEC-001.00.000 И2 на теплосчетчики.

Программа версии 1.1 написана на языке dBase IV и работает в среде СУБД dBase IV 1.1. Программа может работать в режиме поверки теплосчетчиков и/или расходомеров.

Для запуска программы запустите файл r.bat или наберите в командной CTDOKE RUNTIME RASTEP .

2. Описание системы меню.

В начале работы программы высвечивается заставка. Ускорить переход к главному меню можно нажатием клавиши Enter.

Главное меню имеет вид :

**| РАСХОДОМЕР ТЕПЛОСЧЕТЧИК ВЫХОД |** 

Каждому из трех пунктов главного меню соответствует дополнительное (выпадающее) меню. По нажатию клавиши F1 можно получить подсказку о функциях программы . При перемещении по пунктам подменю в нижней строке экрана высвечивается содержание данного пункта. Раздел меню РАСХОДОМЕР обеспечивает проведение работ по поверке расходомеров, раздел ТЕПЛОСЧЕТЧИК обеспечивает проведение работ по поверке теплосчетчиков, раздел ВЫХОД обеспечивает корректный выход из программы.

----------------

![](_page_56_Picture_83.jpeg)

С помощью данного меню Вы можете производить следующие действия :

РЕГИСТРАЦИЯ - указание номера прибора. ПРОВЕРКА N1 - погрешность ЭБ в режиме измерения времени распро-

![](_page_57_Picture_160.jpeg)

 **Пеpемещение по пунктам меню пpоизводится с помощью клавиш пеpедвижения куpсоpа стандаpтной клавиатуpы. Напpимеp , чтобы выполнить ЗАПОЛНЕНИЕ мы подводим куpсоp к этому пункту и нажимаем клавишу ENTER или нажимаем клавишу 6 . РЕГИСТРАЦИЯ необходима для пpавильной идентификации пpибоpа, для удобства пpоведения повеpки опеpация pазбита на части ( ПРОВЕРКА N1, ПРОВЕРКА N2 , ПРОВЕРКА N3, ПРОВЕРКА N4 ), желающие могут воспользоваться пунктом ПОВЕРКА для последовательного выполнения повеpки без pазбиения по частям. ЗАПОЛНЕНИЕ может потpебоваться для внесения в пpотоколы хаpактеpистик , не участвующих непосpедственно в вычислениях. ПЕЧАТЬ N1 выводит на печать пpотокол повеpки, ПЕЧАТЬ N2 выводит на печать пpотокол пpиемки.**

 **Система запоминает вводимые по запpосу значения и pезультаты вычислений ( в файле типа DBF ). С помощью пункта ПРОСМОТР можно пpосмотpеть инфоpмацию , накопившуюся в пpоцессе pаботы. Автоматически инфоpмация не удаляется. Если возникает необходимость удаления устаpевшей инфоpмации, то можно воспользоваться пунктом ЧИСТКА.**

 **Меню для обработки теплосчетчиков :**

![](_page_57_Picture_161.jpeg)

 **С помощью данного меню Вы можете осуществлять следующие pежимы :**

 **РЕГИСТРАЦИЯ - указание номеpа пpибоpа. ПРОВЕРКА N1 - погpешность ЭБ в pежиме измеpения вpемени pаспpо-**

![](_page_58_Picture_164.jpeg)

 **Пункты данного меню аналогичны по функциональному назначению пунктам меню для pасходомеpов.**

 **Меню для выхода из программы :**

 **г=========¬ ¦1 ВОЗВРАТ¦ ¦2 ВЫХОД ¦ L=========-**

 **С помощью данного меню Вы можете осуществить следующие действия :**

 **ВОЗВРАТ - возвpат в сpеду dBase. ВЫХОД - выход в DOS.**

 **3. Рекомендации по работе с программой.**

 **При первоначальном подключении в подменю доступны лишь режимы : РЕГИСТРАЦИЯ, ЧИСТКА и ПРОСМОТР. После РЕГИСТРАЦИИ становятся доступными и другие пункты данного подменю. Одновременно можно обрабатывать несколько теплосчетчиков или несколько расходомеров.** 

 **При обработке теплосчетчиков для некоторых режимов нужно ввести 10 значений , далее в расчетах будет использоваться их среднее арифметическое . Если мы хотим удалить устаревшую информацию , то в пункте ЧИСТКА нужно будет ответить на запрос путем ввода даты в формате ДД/ММ/ГГ, т.е. по 2 цифры дня, месяца и года. В результате будет высвечен список записей , обработанных ранее указанной даты . Здесь мы можем отобрать записи , требующие удаления. Чтобы пометить запись для удаления нужно подвести к ней курсор и нажать комбинацию клавиш Ctrl и U. В дальнейшем , при подведении курсора к помеченной записи , можно увидеть пометку Del . При выходе с данного экрана будет задан дополнительный вопрос о подтверждении удаления. При ответе Y данные удаляются окончательно.**

 **При выдаче на печать отчетов возможны варианты вывода на экран , на принтер , подключенный к соответствующему порту или в файл REPORT.TXT . Если файл REPORT.TXT уже был, то Вам будет задан до-** полнительный вопрос "File already exists". Вы можете выбрать  $0T$ вет OWERWRITE - переписать или CANCEL - отказаться . В дальнейшем файл REPORT. TXT может быть обработан средствами операционной системы DOS.

При запуске программы, в случае определенных кодовых страниц Вашей операционной системы, возможно появление сообщения вида :

System is not configured for current code-page.

В таких случаях выбирайте ответ CONTINUE (продолжить), результатом будет нормальное продолжение работы. При малом количестве свободного пространства на жестком диске, содержащем файлы данной программы, возможна нехватка места для временных результатов, это идентифицируется выдачей сообщения типа:

Unable to write on temp file C:\RASTEP\TMPPJJEH.\$DB

\*\*\* dBASE IV initialization error.

В таком случае рекомендуется выделение большего количества свободного пространства на жестком диске.

В результате некорректных действий возможно появление сообщения о реакции системы , например , типа :<br>\*\*\* INTERRUPTED \*\*\*

Set console off

рекомендуется вариант ответа IGNORE (игнорировать) . В результате ввода некорректных данных возможно заполнение поля высветки результата звездочками и выдача сообщения:

Numeric overflow

(data was lost)

в таких случаях проверьте вводимые исходные данные.

Сведения о расходомерах хранятся в файле FIUFM.DBF , о теплосчетчиках в файле FUFEC.DBF . В поле ER хранятся сведения о проведенных проверках : Y - прибор прошел данный пункт проверки, N - прибор не соответствует данному пункту проверки, пустое место (пробел) - данная проверка не проводилась. Образец поля ER для полностью готового прибора : ҮҮҮ ҮҮҮҮҮҮҮҮҮҮҮҮҮҮ - теплосчетчик, **YYYYYYY - расходомер.** 

Если мы нажмем клавишу F4 на каком-либо конкретном экране, то увидим ссылки для величин, используемых на данном экране, на соответствующие места инструкции И2. По умолчанию, промежуточные результаты работы не высвечиваются на экране. Клавиша F5 включает, клавиша F6 выключает режим высветки промежуточных результатов. Каждое промежуточное значение высвечивается на экране в течение 5 секунд. Нажатием в этот момент клавиши ENTER можно ускорить, а нажатием клавиши PAUSE замедлить появление следующего значения.

4. Тестовый пример.

В качестве тестового примера в файле FIUFM хранятся сведения о расходомере N 9999999, а в файле FUFEC о теплосчетчике N 9999999. При желании Вы можете удалить эту информацию.

Ниже приводится краткое описание данного тестового примера. Предполагается, что у нас включен режим высветки промежуточных результатов, если этот режим отключен, то промежуточные результаты не будут выдаваться на экран. Под 2) имеется в виду пункт меню 2 - Проверка N1 и т.п.

Расходомеры.

2) Вводим t1=59287, t2=330, t3=59431, t4=330, Lk=25, c=1492.28. Промежуточные Т1=64.6309261, Т2=64.6313656. Получаем L=0.09645 и далее tсред=64.6311459, tpacч=64.6326427, d t=-0.0023159 ГОДЕН.

- 3) На вопрос о соответствии вводим Y , далее Sh=8.3, Q0=0. Промежуточно dlt0=0. годен. 4) Вводим dt=53.125, A2=0, A1=0. Получаем А1=68, А2=0. Вводим t1=57231, t2=330, t3=57447, t4=330, Lk=25,  $L=0.09645$ ,  $c=1492.28$ . Промежуточные Т1=64.6246518, Т2=64.6253110, tсред=64.6249814. Получаем Dn=0.0502, S=10. Вводим Оизм=8.4. Получаем Орасч=8.3979.
- Получаем d и=0.0254857 ГОДЕН, d f=-0.0864475 ГОДЕН, d  $i = -0.4270105$   $\Gamma$ O<sub>H</sub>EH . 5) Вводим Vнач=0.57, Vкон=1.43, Tc=369.

Вводим Іизм=4.181, Гизм=839.06.

Получаем Vизм=0.86, Vрасч=0.8608, d\_v=0.0911668 ГОДЕН.

Литература

- 1. «Гидравлика, водоснабжение и канализация» И.В. Прозоров, Г.И. Николадзе, А.В. Минаев. М. 1990
- 2. «Расходомер счетчик воды ультразвуковой UFM 001» ЯЛБИ . 421457. 003 ПС
- 3. «Инструкция Государственная система обеспечения единства измерений. Расходомеры – счетчики воды ультразвуковые UFM 001. Методика поверки» UFM . 001. 000. 00 И2
- 4. Журнал RCI 7/2002. Перевод с итальянского С. Н. Булекова

(http://www.abok.ru)